J. Basic Microbiol. 39 (1999) 2, 89-95

(Instituto Spegazzini, Facultad de Ciencias Naturales y Museo U. N. L. P., 53#477, 1900-La Plata, Argentina)

# Effectiveness of indigenous arbuscular mycorrhizal fungi (AMF) isolated from hydrocarbon polluted soils

## **MARTA NOEMI CABELLO**

## (Received 14 July 1998/Accepted 10 November 1998)

Five different species of arbuscular mycorrhizal fungi (AMF), three of which were isolated from hydrocarbon polluted soils (Glomus deserticola, G. geosporum and G. intraradices) and two laboratory strains (G. fasciculatum and G. mosseae), were screened for symbiotic response with Medicago sativa L. (alfalfa) under greenhouse conditions in a hydrocarbon polluted substrate. Four of the 5 treatments were found to improve plant height and shoot biomass: G. deserticola isolated from gasoil polluted soil from Mar de Ajó, G. geosporum isolated from fuel-oil polluted soil from Berisso. G. intraradices isolated from crude-oil polluted soil from Ensenada (Argentina), and Glomus fasciculatum (laboratory culture). A significant increase of phosporous and zinc content was only found in shoots and roots after treatment with AMF isolated from polluted areas.

The mutual association between higher plants and arbuscular mycorrhizal fungi (AMF) improves not only plant growth, particularly under unfavourable growth conditions (DEHNE 1987, SIEVERDING 1981, WEISSENHORN et al. 1993, 1995) by supplementing the nutrient absorbing capacity of the plant root system (HAYMAN 1983), but also seedling survival and growth. Plants and their associated soil microorganisms are important components in revegetation of disturbed and toxic environments because they control formation of soil structure and contribute to nutrient availability (ELLIOT and Coleman 1988, JASTROW and MILLER 1991).

KHAN (1981), LINDSEY et al. (1977) and STAHL et al. (1988) showed that indigenous AMF used as inoculants could be useful to reclaim mine spoils as they have a positive effect on plant growth. However, little attention has been paid to the role of AMF in oil polluted soils (CALL and MCKELL 1982, 1984, CABELLO 1995, 1997). Indigenous AMF communities generally contain several fungal species. The propagule number in hydrocarbon polluted soils is high (CABELLO 1997) suggesting that the status of plants growing in those soils is dependent on the level of infective propagules. The number of indigenous AMF propagules is not related to the effectiveness of indigenous AMF populations, which are dependent on multiple factors such as soil nutritional status, host plant, AMF propagule density, effectiveness of AMF species, and competition between them and other soil microorganisms.

The aim of the present work was to study the effectiveness of different arbuscular mycorrhizal fungi isolated from hydrocarbon polluted areas, and that of two species of Glomus taken as laboratory controls, on the growth and phosphorous and zinc contents of shoots and roots of Medicago sativa L. (alfalfa) to assess the potential of strains for field inoculation.

## Materials and methods

The soil used in the experiment was sampled in Estancia Chica, in the surroundings of La Plata city (Argentina) with no record of heavy oil pollution and a balanced nutrient status (organic matter: 59%; C: 3.24%; N: 0.252%; P: 8.1 ppm; K: 1.15 meq 100 g<sup>-1</sup>; Ca: 15.1 meq 100 g<sup>-1</sup>; Mg: 1.08 meq 100 g<sup>-1</sup>; Na: 0.36 meq  $100 \text{ g}^{-1}$ ).

The soil was air-dried (approx. 1 week), powdered and sieved through a 2-mm-mesh sieve and then subjected to steam-sterilization (1-h at  $120^{\circ}$ C repeated three times after a 24-h interval). The bulk soil was then contaminated with 5% crude-oil obtained from La Plata YPF oil refinery and thoroughly homogeneized. This soil was used as substrate for plant growth.

As in a previous study (CABELLO 1997) alfalfa *(Medicago sativa)* was used as experimental plant. Two-day-old surface-sterilized seedlings of alfalfa, were transplanted onto 6 separated nurseries which contained 5 different kinds of AMF inocula and a non-inoculated control.

The following treatments were carried out:

a) control, without AMF inoculum, b) Glomus deserticola TRAPPE, BLOSS & MENGE isolated from gas-oil polluted soil from Mar de Ajó (Argentina), c) Glomus fasciculatum (THAXTER) GERDEMANN & TRAPPE emend. WALKER & KOSKE, d) Glomus geosporum (NICOLSON & GERDEMANN) WALKER isolated from fuel-oil polluted soil from Berisso (Argentina), e) Glomus intraradices SCHENCK & SMITH isolated from crude-oil polluted soils from Ensenada (Argentina) and f) Glomus mosseae (NICOLSON & GERDEMANN) GERDEMANN & TRAPPE.

AMF strains used in treatments b, d and e were isolated using the trap culture method from soils with a long record of pollution (12, 10 and 9 years, respectively).

G. fasciculatum and G. mosseae had been tested in a previous screening of hydrocarbon polluted soils (CABELLO 1995), and they were used as laboratory culture control.

Inocula consisted of rhizospheric soil from alfalfa plant pot culture which contained spores, mycelia and colonized root fragments. These 5 inocula were spread on the nursery beds at a rate of 3,000 infective propagules per  $100 g$  dry soil, based on the most probable number estimation (PORTER 1979).

After 45 days, healthy seedlings of uniform size were transplanted from each treatment in pots containing 1.2 kg of hydrocarbon polluted substrate. There were 10 replicate pots per treatment where 1 plant per pot was grown in a greenhouse at  $24 + 1$  °C day/20 + 1 °C night, and 16-h photoperiod provided by halogen lamps for 60 days.

During growth experiments, plants were watered from below using a capillary system and fed with nutrient solution (CABELLO 1997).

After 60 days the plants were harvested. Growth of alfalfa plants belonging to different treatments was evaluated using the following parameters: plant height (cm); shoot dry weight (g), which were used to estimate the mycorrhizal effect on plant growth; tiller number plant<sup>-1</sup>; root length (cm); root  $\frac{dy}{dx}$  weight (g); shoot and root P and Zn content.

To determine AM colonization, roots were cleared and stained (PHILLIPS & HAYMAN 1970), and the proportion of colonization of total root length was measured by GIOVANNETTI and MOSSE's grindline intersection method (GIOVANNETTI  $\&$  MOSSE 1980) (200 grindline intersections per sample). The percentage of arbuscles, number of vesicles and number of entry points were measured as described by OCAMPO et al. (1980).

Statistical analysis of data was performed by using the Least Significant Difference (LSD) test.

### **Results and discussion**

Microscopic observations of stained roots are shown in Table 1. Stained roots from control pots showed no presence of fungi. The percentage of colonized root and arbuscles, and the number of vesicles and entry points were not significantly different among the 5 AMF treatments.

After 60 days, only alfalfa inoculated with AMF showed a significant increase in all the parametres analysed (Table 2) except for root length.

Alfalfa varied its response to inoculation with different arbuscular mycorrhizal fungi. The influence of indigenous AMF isolated from hydrocarbon polluted areas, G. fasciculatum and G. mosseae on alfalfa growth is presented in Figures 1 and 2. The AMF isolated from soils with different pollutants and G. fasciculatum had a significant effect on the plant height (Fig. 1) while shoot dry mass was significantly increased by G. geosporum isolated from fuel oil polluted soil and in a lesser degree by G. deserticola isolated from gas oil polluted soil and G. fasciculatum, an AMF laboratory culture (Fig. 2).

## **Effectiveness of AMF**

#### Table 1

Effect of different AMF on the percentage root length colonization, arbuscles, vesicles and entry points. Data are the means of 10 replicates.

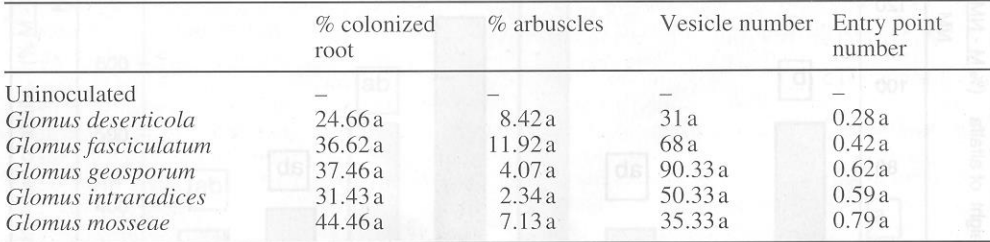

Means in the same column followed by the same letter are not significantly different (LSD,  $P = 0.01$ )

#### Table 2

Effect of different AMF on the different parametres evaluated in alfalfa. Data are the means of 10 replicates

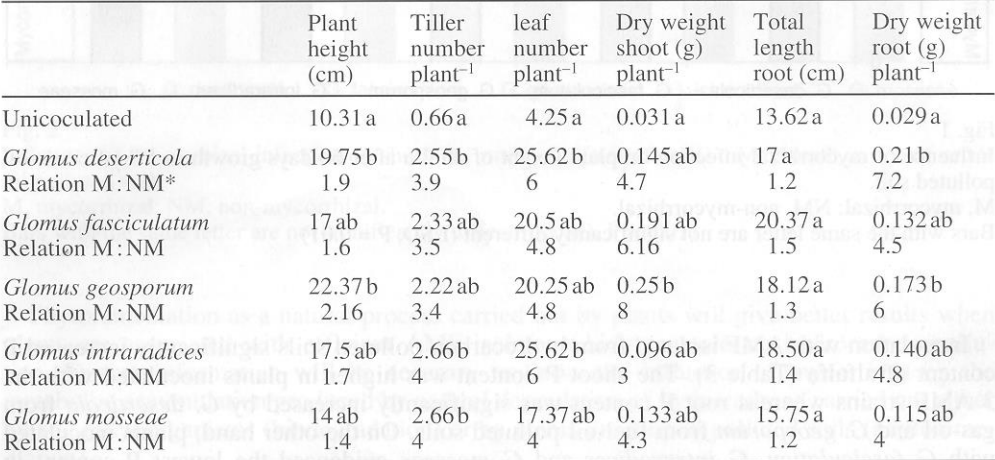

Means in the same column followed by the same letter are not significantly different (LSD,  $P = 0.01$ ). \* M, mycorrhizal; NM, non-mycorrhizal (Uninoculated)

These results are in agreement with those reported by CALL and MCKELL (1984) who transplanted container-grown fourwing saltbush plants inoculated with indigenous AMF into processed oil shale and disturbed native soil. They found that inoculated plants had a greater biomass, percent cover and height than non-inoculated controls.

The lack of general correlations between growth parametres and percentage root length colonization with the effectiveness of different AMF indicates that the latter could be high although the root internal fungus biomass is small. This result agrees with that of SIEVERDING (1991) who studied the efficiency of 23 AM fungal isolates on cassava growth. Both results contradict the commonly held belief in literature that a positive relationship exists between infected root length and plant growth (SANDERS et al. 1977). It is evident that effectiveness for yield is the result of the physiological interaction between the symbionts: host and endophyte under the stress produced by the hydrocarbon pollutant in the growth substrate.

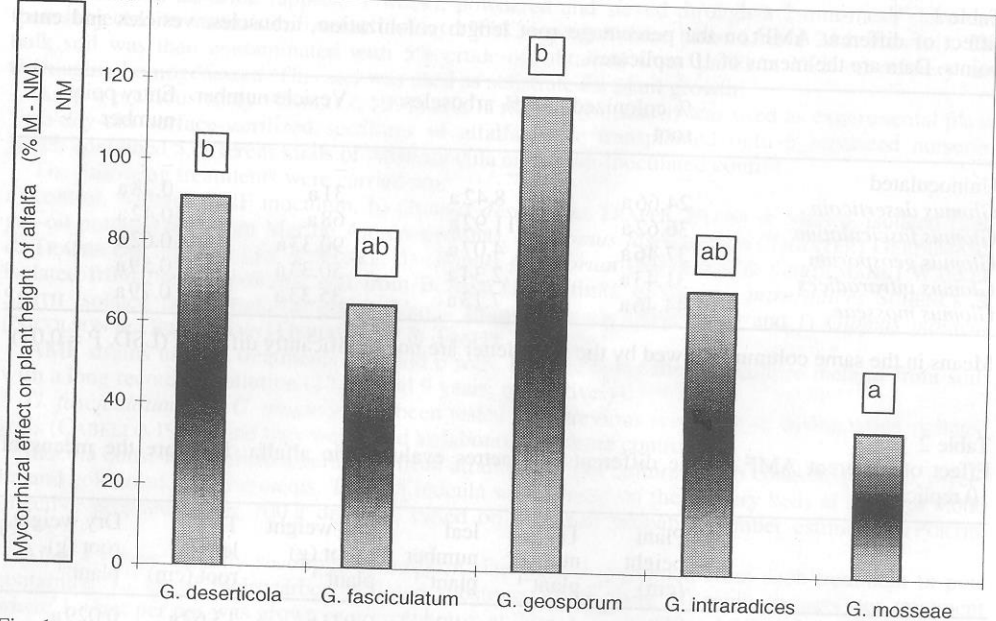

## $Fig. 1$

Influence of mycorrhizal infection on plant height of alfalfa after 60 days growth in 5% of crude oil

M, mycorrhizal; NM, non-mycorrhizal.

Bars with the same letter are not significantly different (LSD,  $P = 0.01$ )

Inoculation with AMF isolated from hydrocarbon polluted soils significantly increased P content of alfalfa (Table 3). The shoot P content was higher in plants inoculated with the 3 AMF strains whereas root P content was significantly increased by G. deserticola from gas-oil and G. geosporum from fuel-oil polluted soils. On the other hand, plants inoculated with G. fasciculatum, G. intraradices and G. mosseae evidenced the lowest P content in roots. CALL and MCKELL (1984) found that phosphorous and water uptake was greater in plants inoculated with mycorrhizal fungi than in non-inoculated controls. These plants had been previously transplanted into processed oil shale and disturbed native soils.

Shoot and root Zn content was higher in plants inoculated with AMF strains isolated from polluted areas. In this regard, the highest value was shown in plants inoculated with G. geosporum isolated from fuel-oil polluted soil.

In a previous report (CABELLO 1995) Glomus fasciculatum and G. mosseae were used as inocula in field and laboratory experiments. G. fasciculatum was more efficient than G. mosseae in improving plant growth. Our present results agree with those ones. However, AM fungal strains isolated from hydrocarbon polluted soils were found to be more tolerant to pollution than laboratory reference strains. These results suggest an adaptation of indigenous AM fungal isolates to persistent toxicants in soils.

Many species of AMF occur over a broad range of habitats and environmental conditions. This fact strongly suggests that these fungi are capable of genetic differentiation at the intraspecific level (DANIELS and DUFF 1978, STAHL and SMITH 1984). Therefore, hydrocarbon-tolerant mycorrhizal species used as inocula should be considered in order to improve plants growing in field under such unfavourable conditions.

140

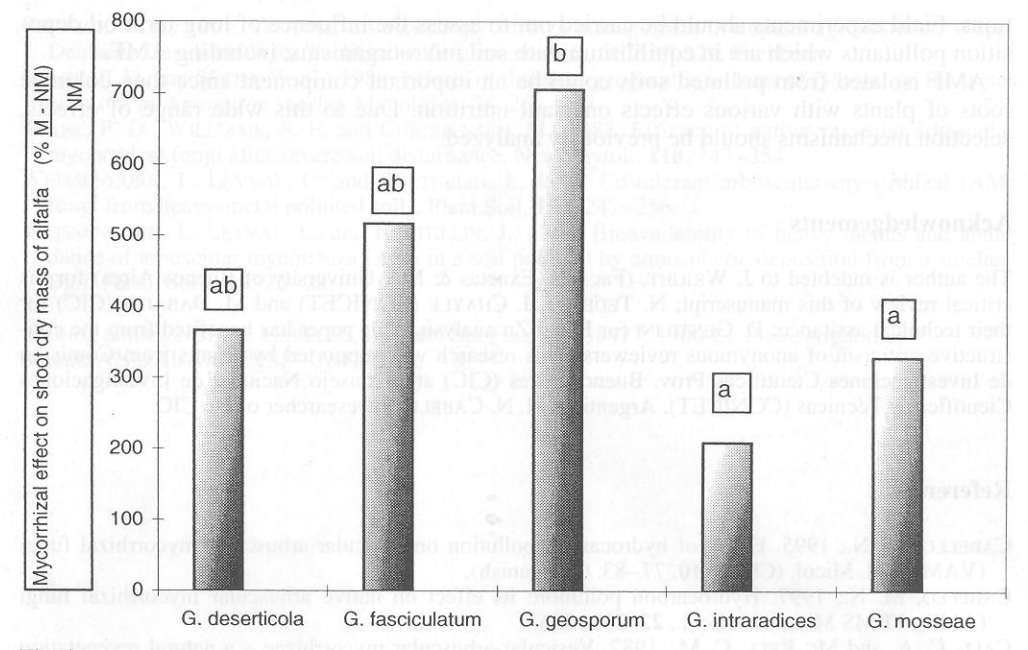

## Fig. 2

Influence of mycorrhizal infection on shoot dry mass of alfalfa after 60 days growth in  $5\%$  of crude oil polluted soil.

M, mycorrhizal; NM, non-mycorrhizal.

Bars with the same letter are not significantly different (LSD,  $P = 0.01$ )

Phytoremediation as a natural process carried out by plants will give better results when plants are associated with efficient AMF isolates which can tolerate hydrocarbon pollution. Further information will be necesary to know the influence of mycorrhiza on the metabolite accumulation produced by natural degradation of hydrocarbons carried out either by soil microorganisms (biodegradation) or by plants growing in polluted soils (phytoremediation).

Further research is needed in order to achieve a more realistic approach about AMF strains isolated from hydrocarbon polluted soils and inoculated plants under field condi-

#### Table 3

Effect of different AMF on shoot and root P and Zn content on alfalfa

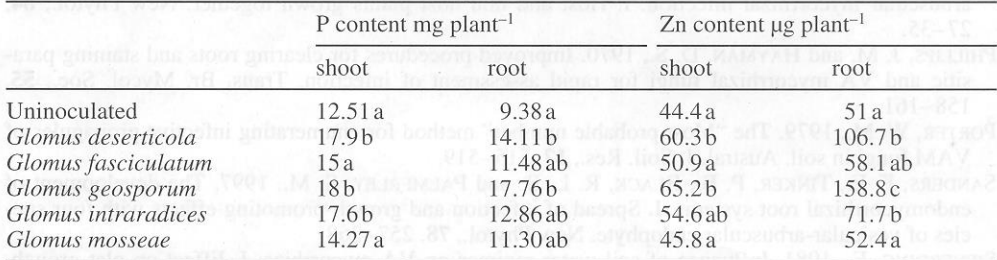

Values followed by the same letter are not significantly different (LSD,  $P = 0.01$ )

tions. Field experiments should be carried out to assess the influence of long-term oil deposition pollutants which are in equilibrium with soil microorganisms, including AMF.

AMF isolated from polluted soils could be an important component since they colonize roots of plants with various effects on plant nutrition. Due to this wide range of effects, selection mechanisms should be previously analyzed.

#### Acknowledgements

The author is indebted to J. WRIGHT, (Fac. Cs. Exactas & Nat. University of Buenos Aires) for his critical review of this manuscript; N. TEDESCO, J. CHAYLE (CONICET) and M. DABADIE (CIC) for their technical assitance; D. GENTILINI for P and Zn analysis. This paper has benefited from the constructive criticism of anonymous reviewers. This research was supported by Grants from Comisión de Investigaciones Científicas Prov. Buenos Aires (CIC) and Consejo Nacional de Investigaciones Científicas y Técnicas (CONICET), Argentina. M. N. CABELLO is researcher of the CIC.

## **References**

CABELLO, M. N., 1995. Effect of hydrocarbon pollution on vesicular-arbuscular mycorrhizal fungi (VAM). Bol. Micol. (Chile), 10, 77-83. (In Spanish).

CABELLO, M. N., 1997. Hydrocarbon pollution: its effect on native arbuscular mycorrhizal fungi (AMF). FEMS Microbiol. Ecol., 22, 233-236.

CALL, C. A. and Mc KELL, C. M., 1982. Vesicular-arbuscular mycorrhizae - a natural revegetation strategy for disposed processed oil shale. Reclamation and Revegetation Research, 1, 337-347.

CALL, C. A. and Mc KELL, C. M., 1984. Field establishment of fourwing saltbush in processed oil shale and disturbed native soil as influenced by vesicular-arbuscular mycorrhizae. Great Basin Naturalist, 44, 363-371.

DANIELS, B. A and DUFF, D. M., 1978. Variation in germination and spore morphology among four isolates of *Glomus mosseae*. Mycologia, 70, 1261-1267.

DEHNE, H. W., 1987. Zur Nutzung der Mykorrhiza als Antistressfaktor. Angew. Bot., 61, 135-143.

ELLIOT, E. T. and COLEMAN, D. C., 1988. Let the soil work for us. Ecol. Bull., 39, 23–32.

GIOVANNETTI, M. and MOSSE, B., 1980. An evaluation of techniques for measuring vesiculararbuscular mycorrhizal infection in roots. New Phytol., 84, 489-499.

HAYMAN, D. S., 1983. The physiology of vesicular-arbuscular endomycorrhizal symbiosis. Can. J. Bot., 61, 944-963.

JASTROW, J. D. and MILLER, R. M., 1991. Methods for assessing the effects of biota on soil structure. Agriculture Ecosystems and Environment, 34, 279-303.

KHAN, A. G., 1981. Growth responses of endomycorrhizal onions in unsterilized coal waste. New Phytol., 87, 363-370.

- LINDSEY, D. L., CRESS, W. A. and ALDON, E. F., 1977. The effects of endomycorrhizae on growth of rabbitbrush, fourwing saltbush, and corn in coal mine spoil material. USDA Forest Service Research Note RM-3431-6.
- OCAMPO, J. A., MARTIN, J. and HAYMAN, D. S., 1980. Influence of plant interactions on vesiculararbuscular mycorrhizal infection. I. Host and non host plants grown together. New Phytol., 84,  $27 - 35.$
- PHILLIPS, J. M. and HAYMAN, D. S., 1970. Improved procedures for clearing roots and staining parasitic and VA mycorrhizal fungi for rapid assessment of infection. Trans. Br. Mycol. Soc., 55,  $158 - 161.$
- PORTER, W. M., 1979. The "Most probable number" method for enumerating infective propagules of VAM fungi in soil. Austral. J. Soil. Res., 17, 515-519.
- SANDERS, F. E., TINKER, P. B., BLACK, R. L. B. and PALMERLEY, S. M., 1997. The development of endomycorrhizal root systems. I. Spread of infection and growth-promoting effects with four species of vesicular-arbuscular endophyte. New Phytol., 78, 257-268.
- SIEVERDING, E., 1981. Influence of soil water regimes on VA mycorrhiza. I. Effect on plat growth, water utilization and development of mycorrhiza. Z. Acker Pflanzenbau, 150, 400-411.

#### **Effectiveness of AMF**

SIEVERDING, E., 1991. Vesicular-arbuscular mycorrhiza management in tropical agrosystems, 371pp. Deutsche Gesellschaft für Technische Zusammenarbeit, GTZ N° 224. Eschborn.

STAHL, P. D. and SMITH, W. K., 1984. Effects of different geographic isolates of Glomus on the water relations of Agropyron smithii. Mycologia, 76, 261-267.

STAHL, P. D., WILLIAMS, S. E. and CHRISTENSEN, M., 1988. Efficacy of native vesicular-arbuscular mycorrhizal fungi after severe soil disturbance. New Phytol., 110, 347-354.

WEISSENHORN, I., LEYVAL, C. and BERTHELIN, J., 1993. Cd-tolerant arbuscular mycorrhizal (AM) fungi from heavy-metal polluted soils. Plant Soil, 157, 247-256.

WEISSENHORN, I., LEYVAL, C. and BERTHELIN, J., 1995. Bioavailability of heavy metals and abundance of arbuscular mycorrhiza (AM) in a soil polluted by atmospheric deposition from a smelter. Biol. Fertil. Soils, 19, 22-28.

Mailing address: Dr. M. CABELLO, Instituto Spegazzini, 53#477, 1900-La Plata, Argentina e-mail: ANMABARR@ISIS.UNLP.EDU.AR